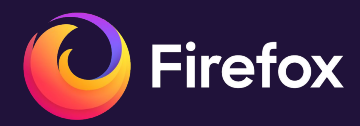

# **Speedometer 3**

1

Bas Schouten

# **Table of contents**

- 1. A Brief History of Browser Benchmarks
- 2. Starting Speedometer 3
- 3. Defining New Workloads
- 4. Using Speedometer to Improve Firefox

# **A Brief History of Browser Benchmarks**

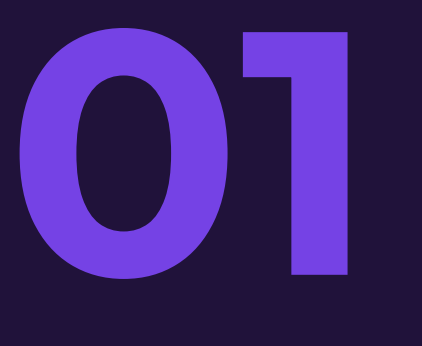

### **'The second browser wars'**

Benchmarks emerged

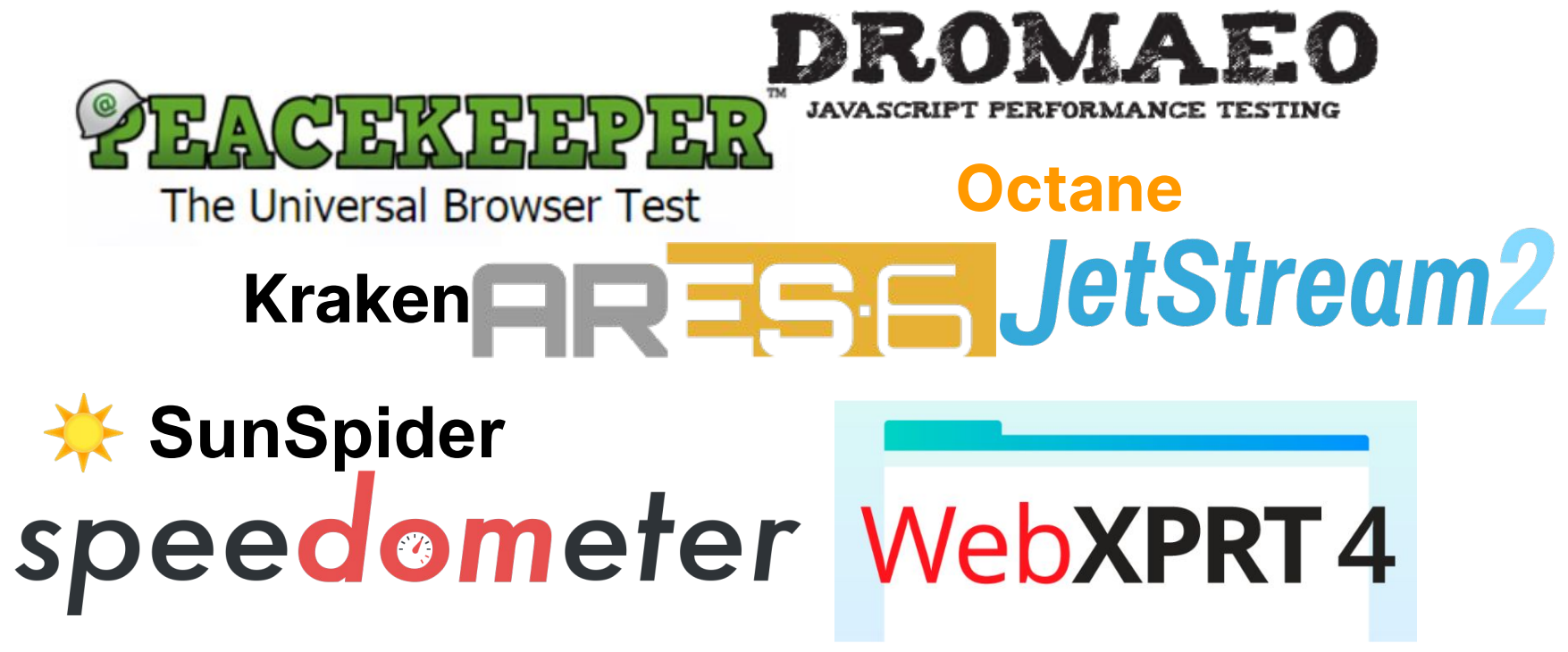

### **Popular Benchmarks**

Benchmarks became the source of truth on browser performance

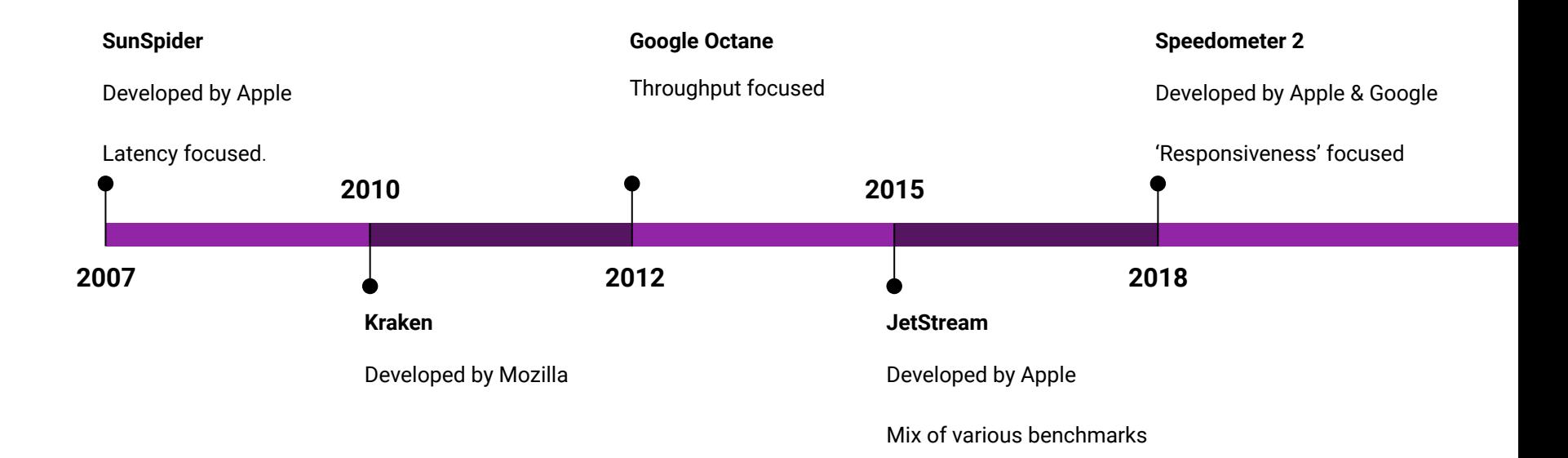

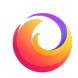

### **Some Challenges**

These benchmarks help us quantify performance, but …

#### **Representativity**

- Focus on the **easily measurable**
- Strong **JS** emphasis
- **Ever-changing** web environment

#### **Cross-browser inconsistency**

- **Scheduling** differences
- **Fingerprinting**  Resistance
- **API** availability

#### **Subjectivity**

- Developed by a **single vendor**
- **Marketing** interests

### **What makes a browser fast?**

This question has no simple answer.

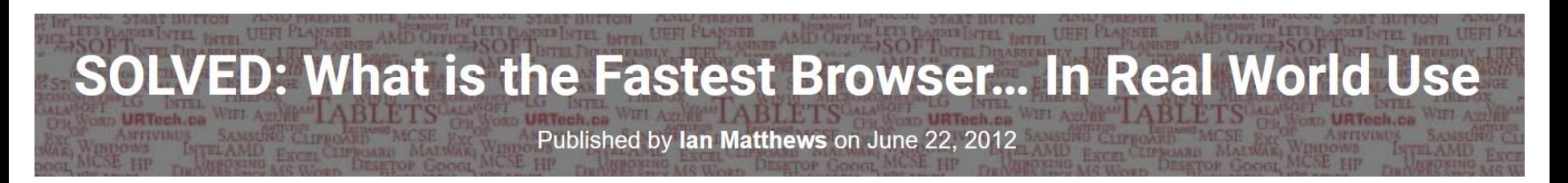

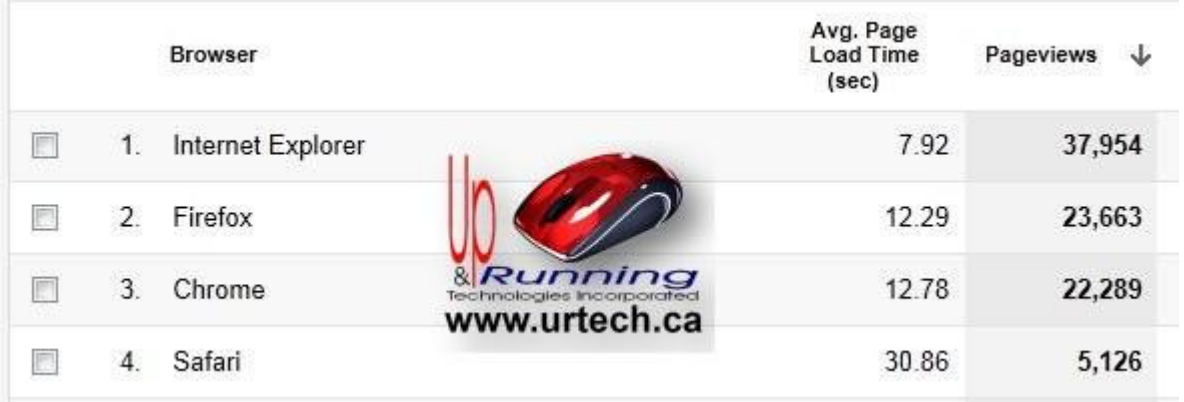

(Source: https://www.urtech.ca/2012/06/solved-what-is-the-fastest-browser-in-real-world-use/)

# **Starting Speedometer 3**

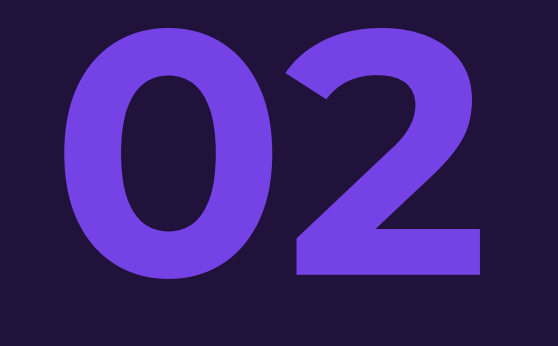

### **Advantages of a Benchmark**

Despite RUM, benchmarks are needed

#### **Proactive vs Reactive**

- Run in **continuous integration**
- Allow local **experimentation**
- Guide **decision making**

#### **Competitive Analysis**

- **Consistent** environments
- **Shared** understanding
- Improve the **web platform**

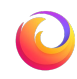

### **How it started**

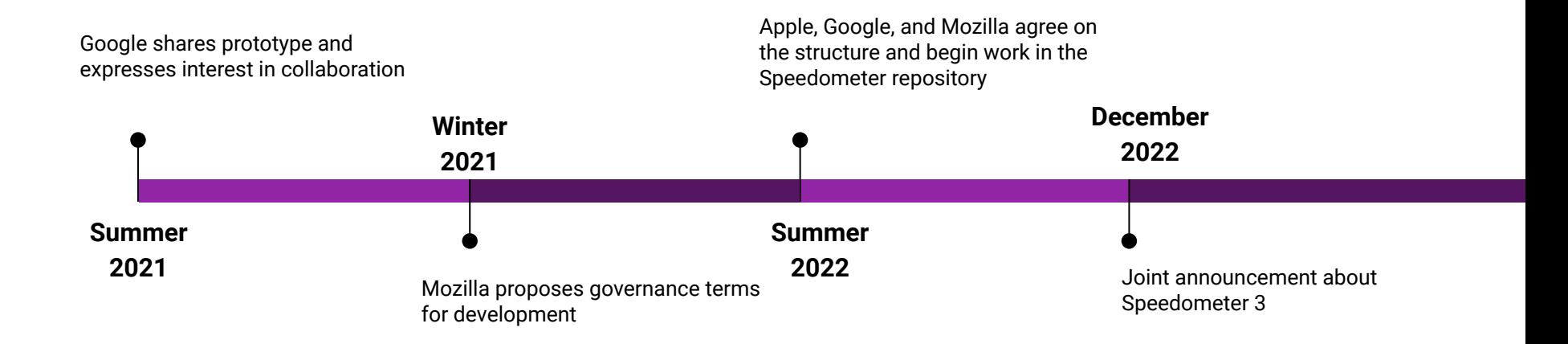

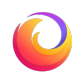

### **The Goals**

Why are we doing this?

#### **Performant Experiences**

- **Alignment** on what should be fast
- **Shared** definition
- A **performant web** for all

#### **Effective Optimizations**

- **●** Higher score = **faster web**
- **●** No **overfitting**
- Avoid **microbenchmarks**

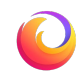

11

### **The Principles**

What makes Speedometer 3 unique?

#### **Joint Governance**

#### **For the Real Web**

- **Major changes** require **consensus**
- Browser **engine** projects
- Workloads based on **real applications**
- **Community** contributions
- **Evolving** over time

#### **Simplicity**

- **Trivial** to run
- **Short** duration
- One **authoritative score**

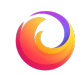

Public

12

# **Defining New Workloads**

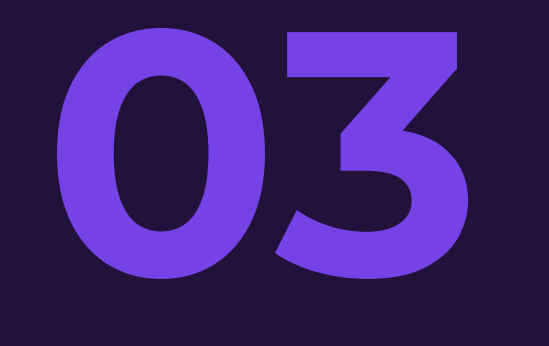

### **The Methodology**

What does Speedometer measure?

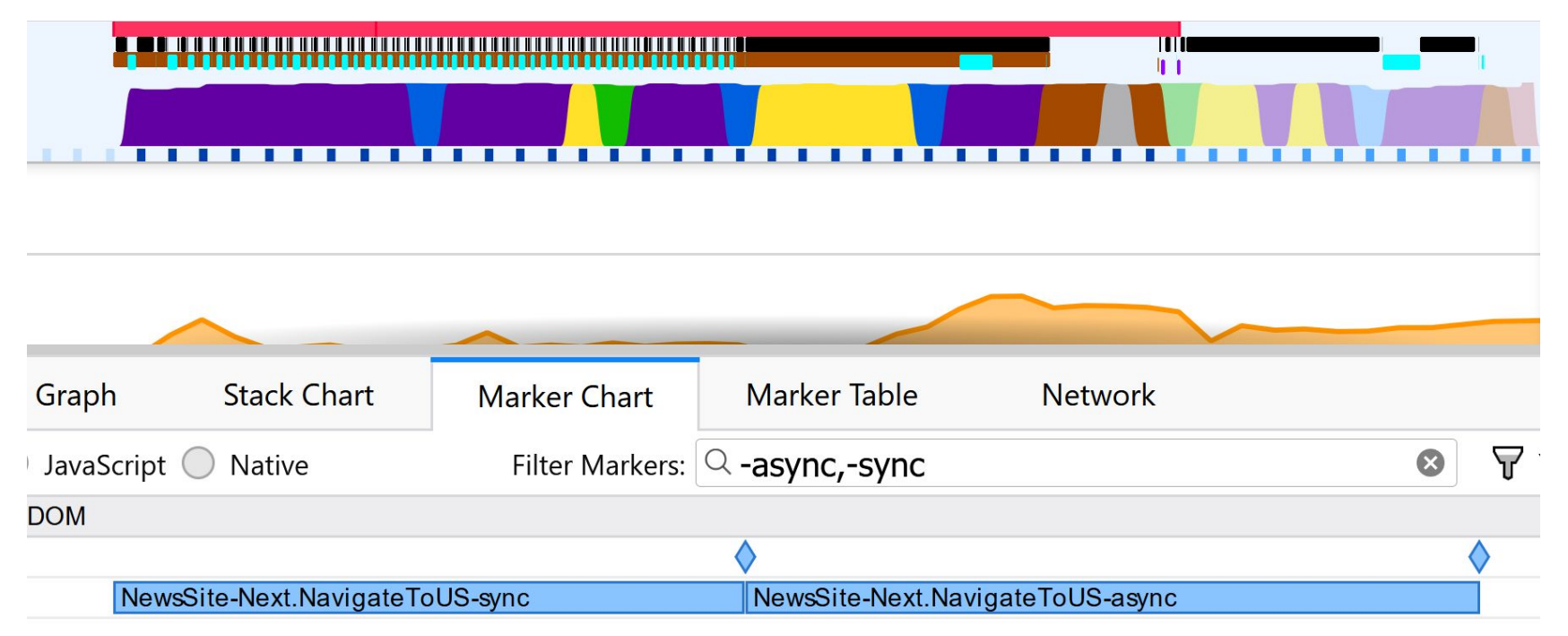

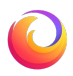

14

### **Where to begin…**

How do you start a new workload?

#### **Technologies**

- Define technologies
- Form application
- Easily becomes unrealistic

#### **Existing Applications**

- Take an existing application
- Reduce into a measurable workload
- Often closed source

#### **User Journey**

- Define a user journey
- **Build a realistic** application
- Labor-intensive

### **Todo-MVC**

# todos

What needs to be done?

Double-click to edit a todo

**Created by Sindre Sorhus** 

Part of TodoMVC

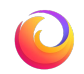

### **Todo-MVC (Complex DOM)**

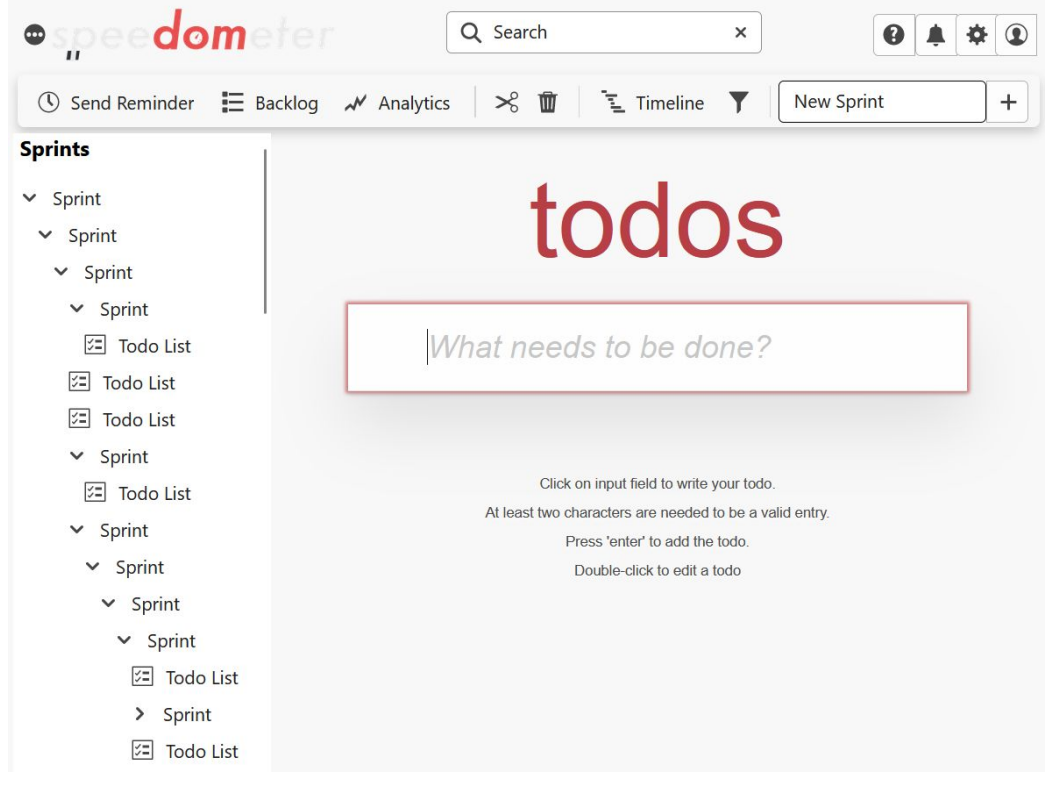

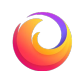

### **Charts**

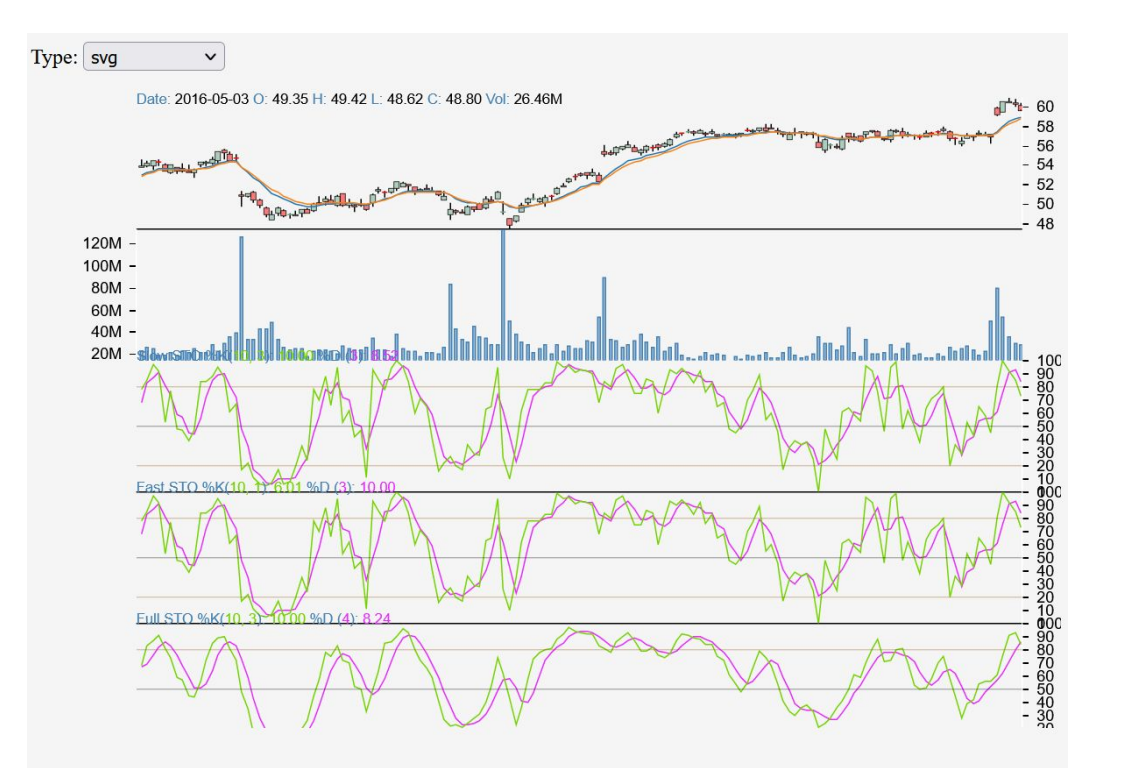

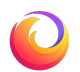

### **Editor**

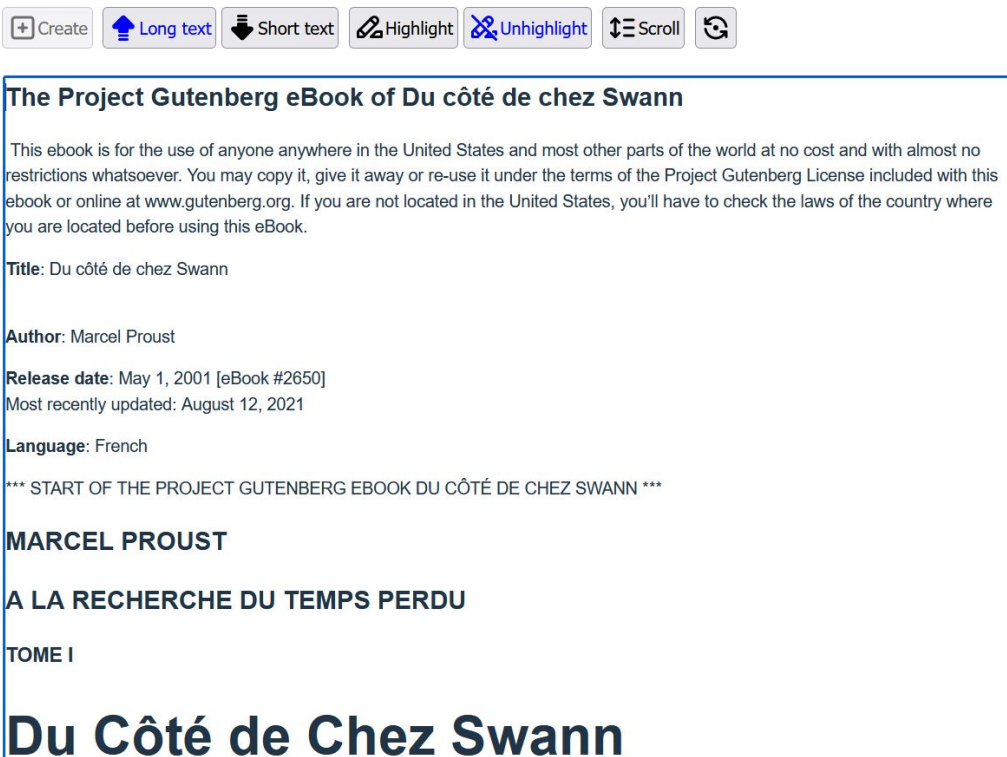

### **News Sites**

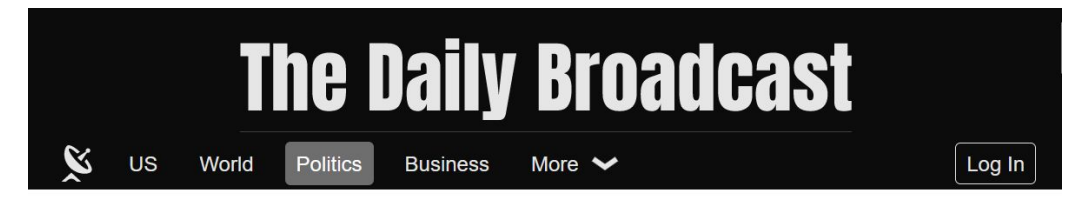

#### **WHAT REALLY MATTERS**

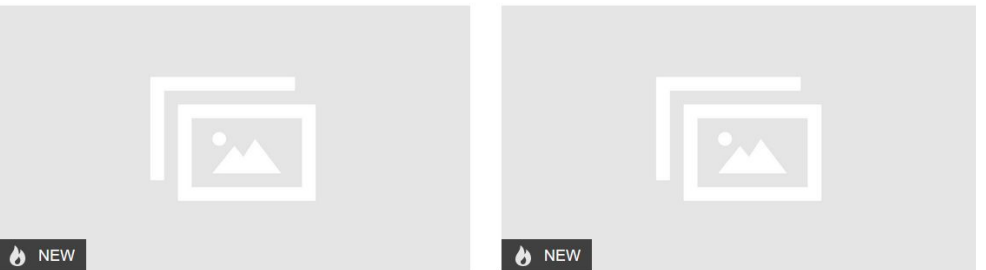

Libero justo laoreet sit amet. Et egestas quis ipsum suspendisse ultrices gravida dictum fusce. Eget aliquet nibh praesent tristique magna. Turpis ...

Arcu cursus euismod quis viverra nibh. Cras ornare arcu dui vivamus arcu. At lectus urna duis convallis convallis tellus id.

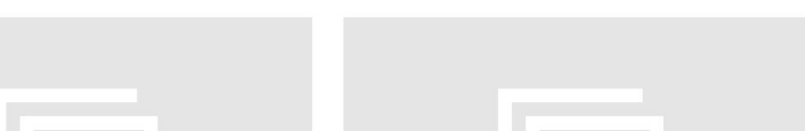

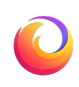

### **The List**

- TodoMVC
	- Angular
	- Backbone
	- JavaScript-ES5
	- JavaScript-ES6-Webpack
	- Lit
	- React
	- Preact
	- Svelte
	- Vue
	- Webcomponents
	- jQuery
- Editors
	- CodeMirror
	- TipTap
- Charts
	- ChartJS
	- Observable-Plot
	- React-Stockcharts
	- Perf-Dashboard
- News Sites
	- Next
	- Nuxt

# **Using Speedometer to Improve Firefox**

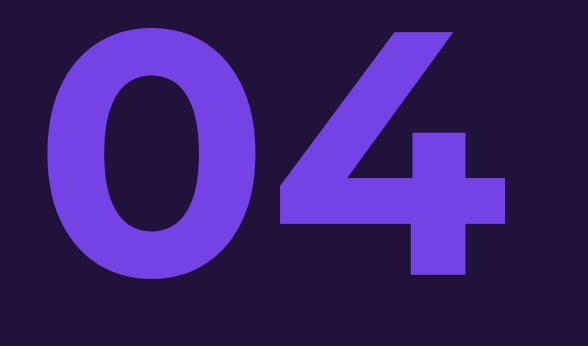

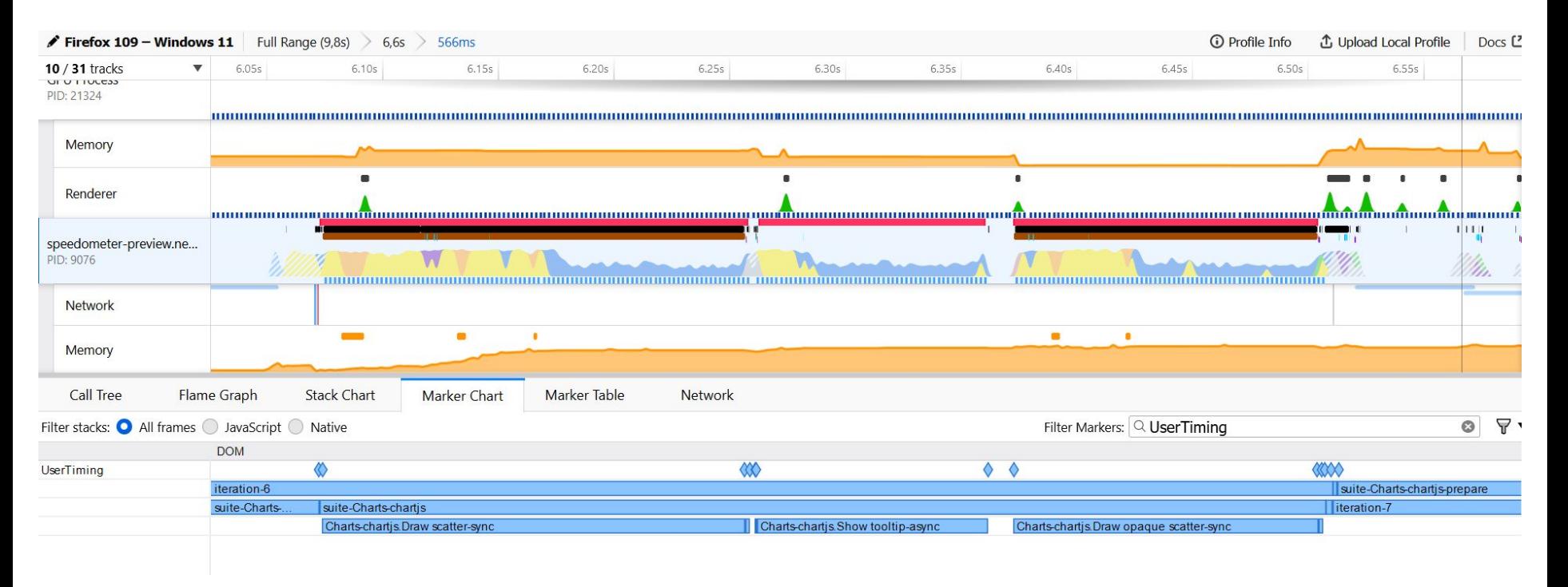

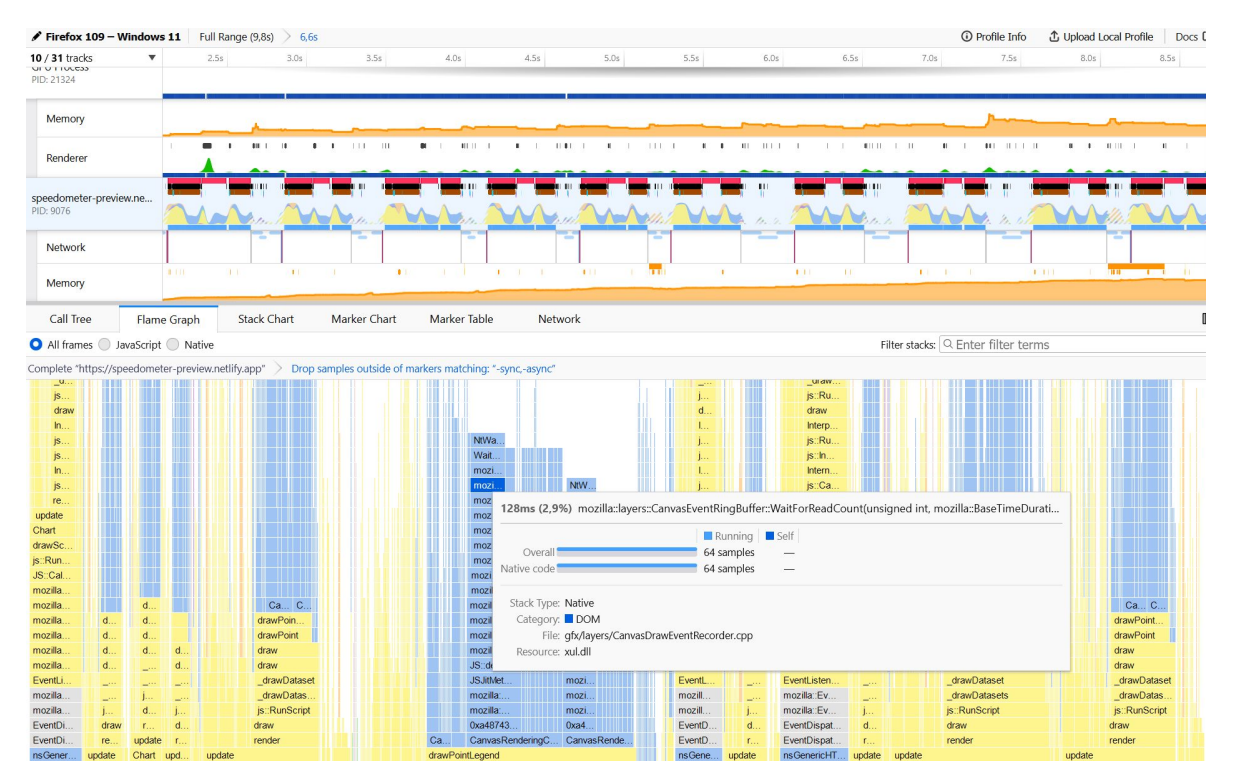

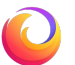

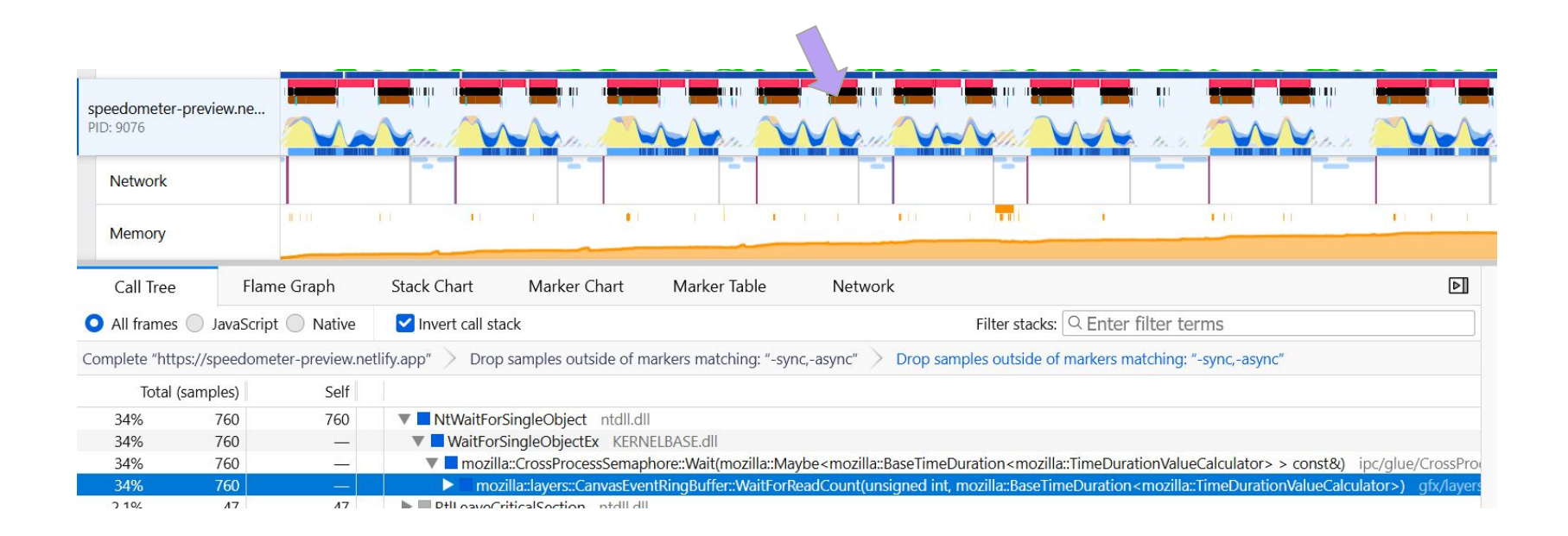

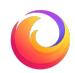

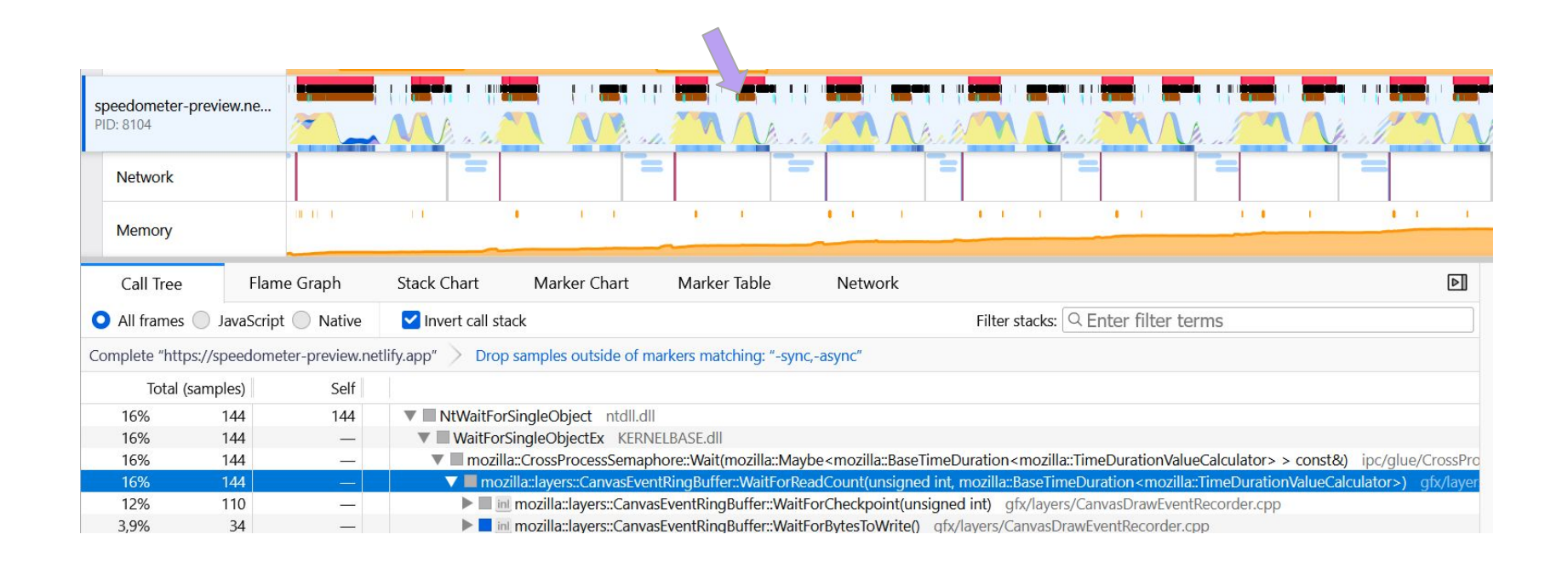

### **Benchmark Score**

Higher is better

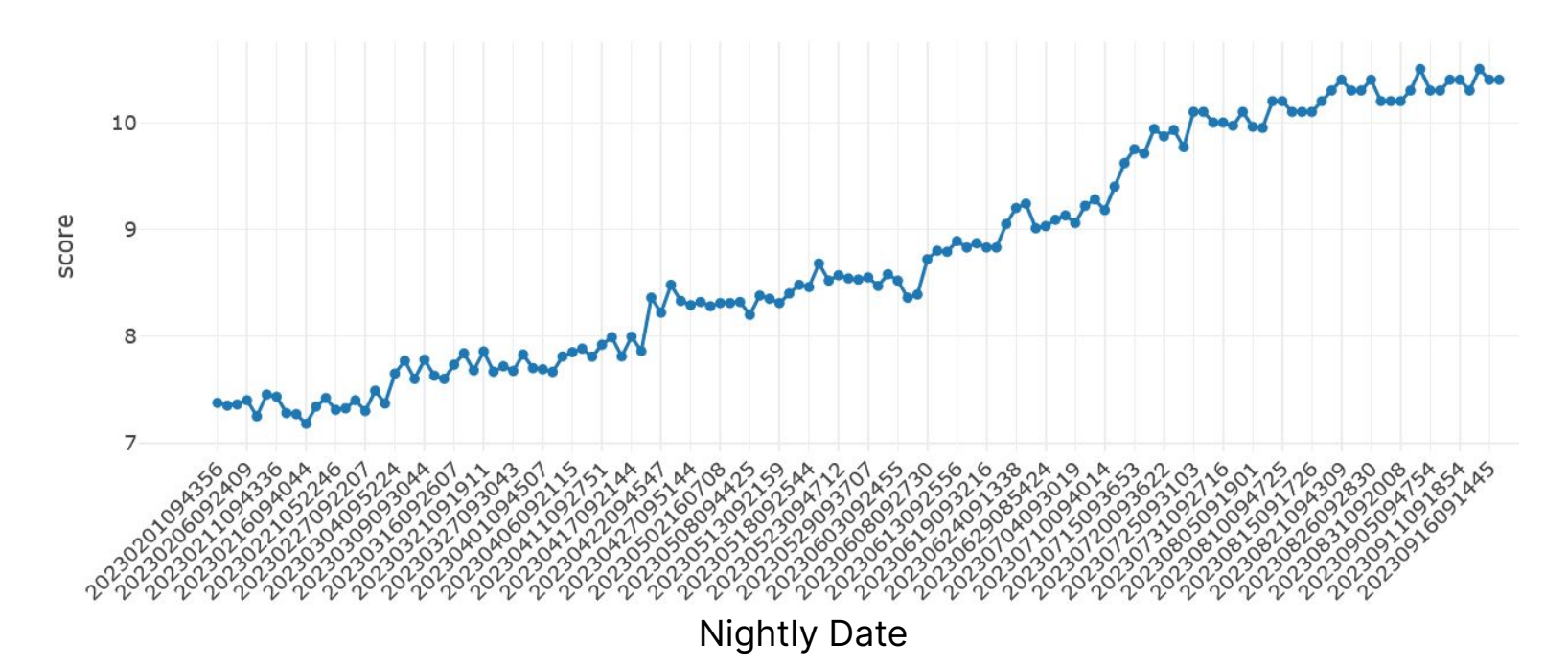

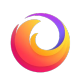

### **RUM**

#### Median First Contentful Paint (ms - 15% improvement) - Lower is better

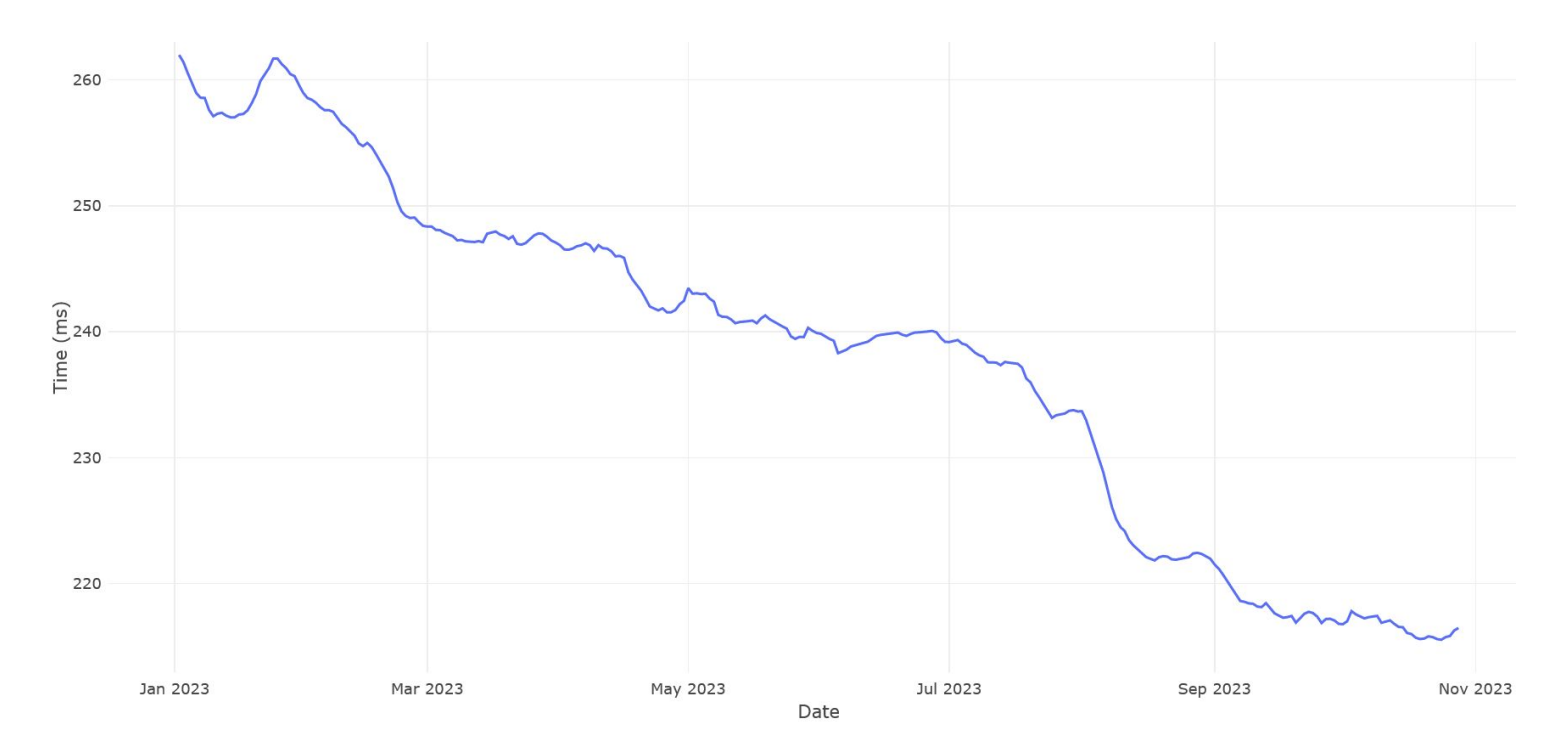

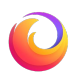

### **RUM**

95th Percentile Pageload JS Execution (ms - 20% improvement) - Lower is better

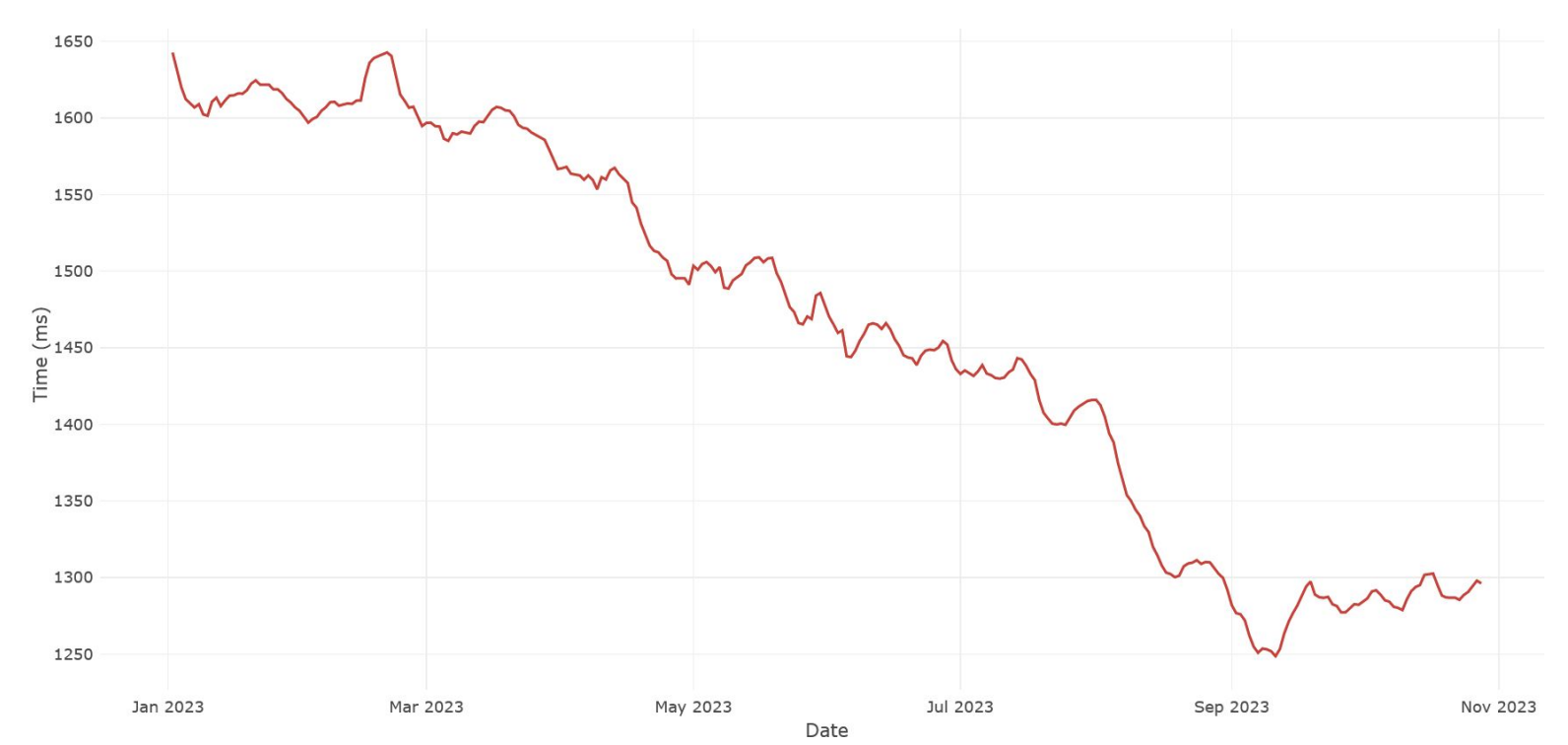

### **RUM**

95th Percentile - Keypress Present Latency (ms - 10% improvement) - Lower is better

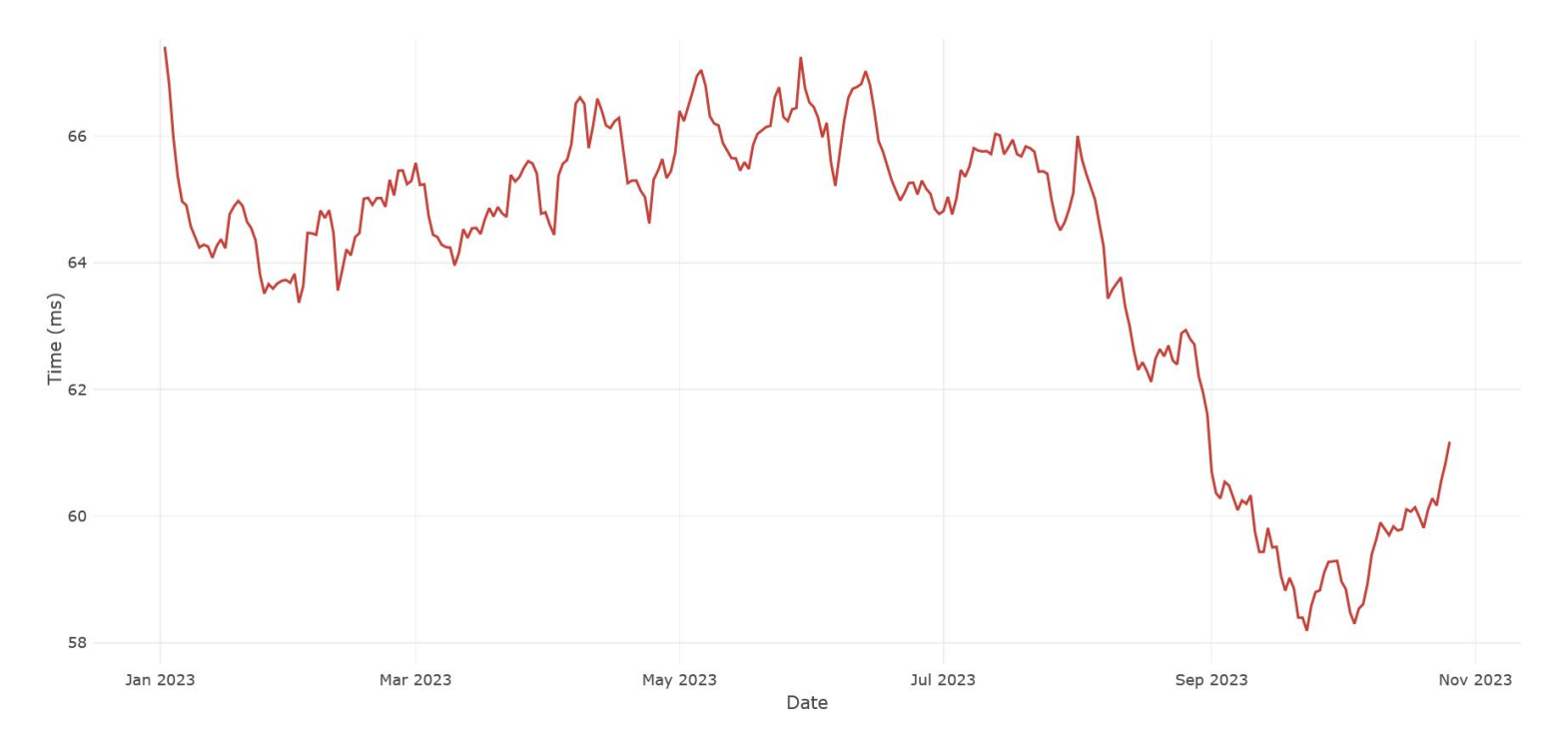

**Thank you!**